# Compilers (Python)  $\text{CSCI P423/523, Fall 2021}$  Final

This exam has 12 questions, for a total of 100 points.

1. 4 points What is the output of the following Python program?

 $a = [[0], 1]$  $b = a[0]$  $c = a$  $c[0] = [1]$ print(b[0])

Solution: 0

- 2. 4 points What is the output of the following Python program?
	- $a = [[0], 1]$  $b = a[0]$  $c = a$  $c[0][0] = 1$ print(b[0])

### Solution:

1

3. 4 points What is the output of the following Python program?

```
def f(x : int) \rightarrow None:
    x = 0y = 1f(y)print(y)
```
## Solution:

1

Name:

4. 4 points Why does our compiler spill variables of tuple type to the root stack instead of the regular procedure call stack?

Solution: We spill them to the root stack so that the garbage collector has easy access to all the live tuples. It separates them from the other non-vector variables that the garbage collector must ignore.

5. 4 points Why must the prelude of a function push the contents of the rbp register to the procedure call stack?

Solution: The rbp register is a callee-saved register, so when we return from this function, its contents must be the same as they were upon entry to this function. But we change rbp in this function, so we have to restore its original value in the conclusion. Thus, we push it on the stack in the prelude and pop it back off in the conclusion.

6.  $\boxed{10 \text{ points}}$  Given the following program, what would be the output of the Expose Allocation pass? Recall that you may used the new AST nodes GlobalValue, Allocate, and Collect.

print( (42,)[0] )

```
Solution: (2 points each)
The tuple creation should be translated into code that
   • checks for space,
   • calls collect,
   • allocate the tuple,
   • initializes the tuple, and
   • returns the address of the tuple.
  print({
    init.321 = 42
    if free_ptr + 16 < fromspace_end:
    else:
      collect(16)
    alloc.320 = allocate(1, tuple[int])
    alloc.320[0] = init.321
    alloc.320}[0])
```
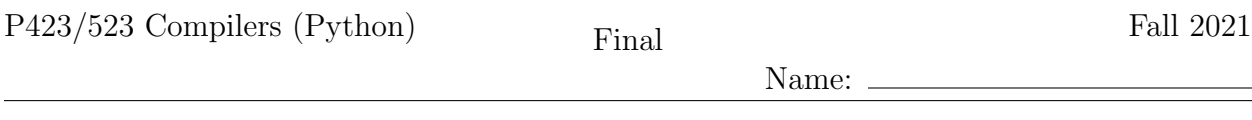

7. 12 points Given the input program on the left, fill in the blanks in the output of Select Instructions on the right.

\_start:

```
_start:
    init.321 = 42
    tmp.322 = free\_ptrtmp.323 = tmp.322 + 16tmp.324 = fromspace_end
    if tmp.323 < tmp.324:
     goto _block.328
    else:
     goto _block.329
_block.328:
    goto _block.327
_block.329:
    collect(16)
    goto _block.327
_block.327:
    alloc.320 = allocate(1,tuple[int])
    alloc.320[0] = init.321
    tmp.325 = alloc.320
    tmp.326 = tmp.325[0]
    print(tmp.326)
    return 0
                                              _block.328:
                                              _block.329:
                                              _block.327:
```

```
movq $42, init.321
movq _{---}(a)_{---}, tmp.322
movq tmp.322, tmp.323
addq $16, tmp.323
movq _{---}(b)_{---}, tmp.324
cmpq tmp.324, tmp.323
jl _block.328
jmp _block.329
jmp _block.327
movq %r15, %rdi
movq $16, %rsi
___(c)___
jmp _block.327
movq _free_ptr(%rip), %r11
_{---}(d)movq $3, 0(%r11)
movq %r11, alloc.320
movq alloc.320, %r11
_{---}(e) ___
movq alloc.320, tmp.325
movq tmp.325, %r11
---(f)movq %r11, tmp.326
movq tmp.326, %rdi
callq _print_int
movq $0, %rax
jmp _conclusion
```

```
Solution: (2 points each)
```

```
(a) free_ptr(%rip)
(b) fromspace_end(%rip)
(c) callq collect
(d) addq $16, free_ptr(%rip)
(e) movq init.321, 8(%r11)
(f) movq 8(%r11), %r11
```
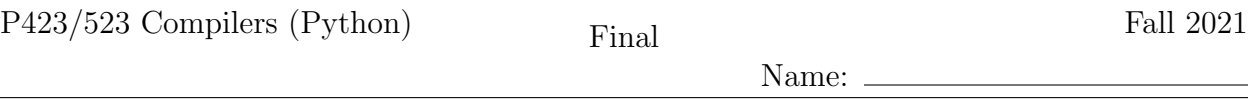

8. 12 points Draw the interference graph for the following program fragment by adding edges between the nodes below. You do not need to include edges between two registers. The live-after set for each instruction is given to the right of each instruction and the types of each variable is listed below.

Recall that the caller-saved registers are

```
rax rcx rdx rsi rdi r8 r9 r10 r11
and the callee-saved registers are
  rsp rbp rbx r12 r13 r14 r15
  a : NoneType, b : tuple[int], c : tuple[int], d : tuple[int]
  block1: { r15 d }<br>movq %r15, %rdi { rdi d }
      movq %r15, %rdi { rdi d }<br>movq $16, %rsi { rdi d rsi }
      movq $16, %rsi { rdi<br>callq collect { d }
      callq collect
      jmp block2 { d }
  block2: { d }
      movq free_ptr(%rip), %r11 { d }
      addq $16, free_ptr(%rip) { d }
      movq $3, 0(%r11) { r11 d }<br>movq %r11, b { b d }
      movq \sqrt[k]{r11}, b
      movq b, %r11 { b d }
      movq $0, 8(%r11) { b d }<br>movq $0, a { b d }
      movq $0, a { b d }<br>movq b, c { c d }
      movq b, ccmpq c, d { }<br>je block7 { }
      je block7
      jmp block8 { }
```
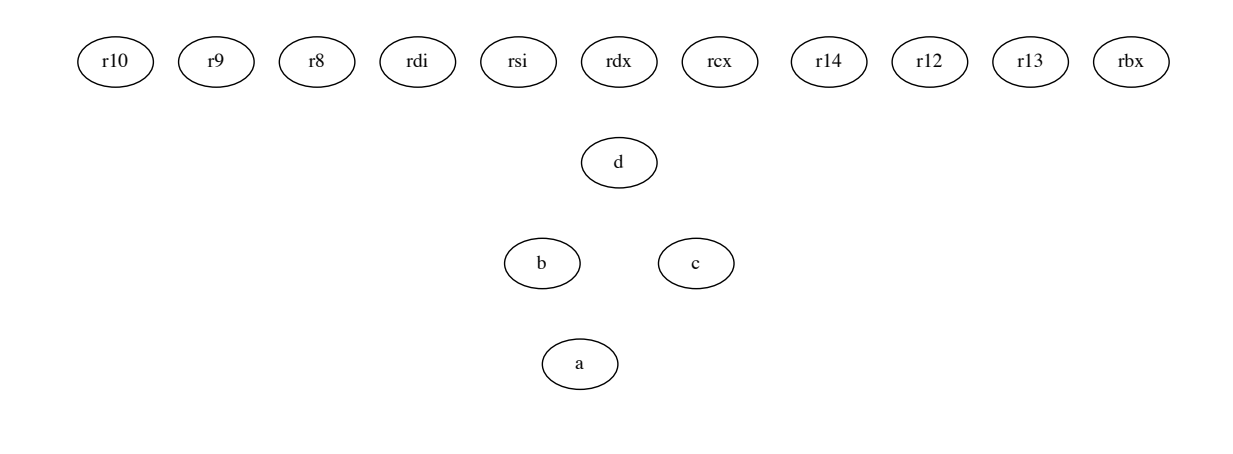

Solution:

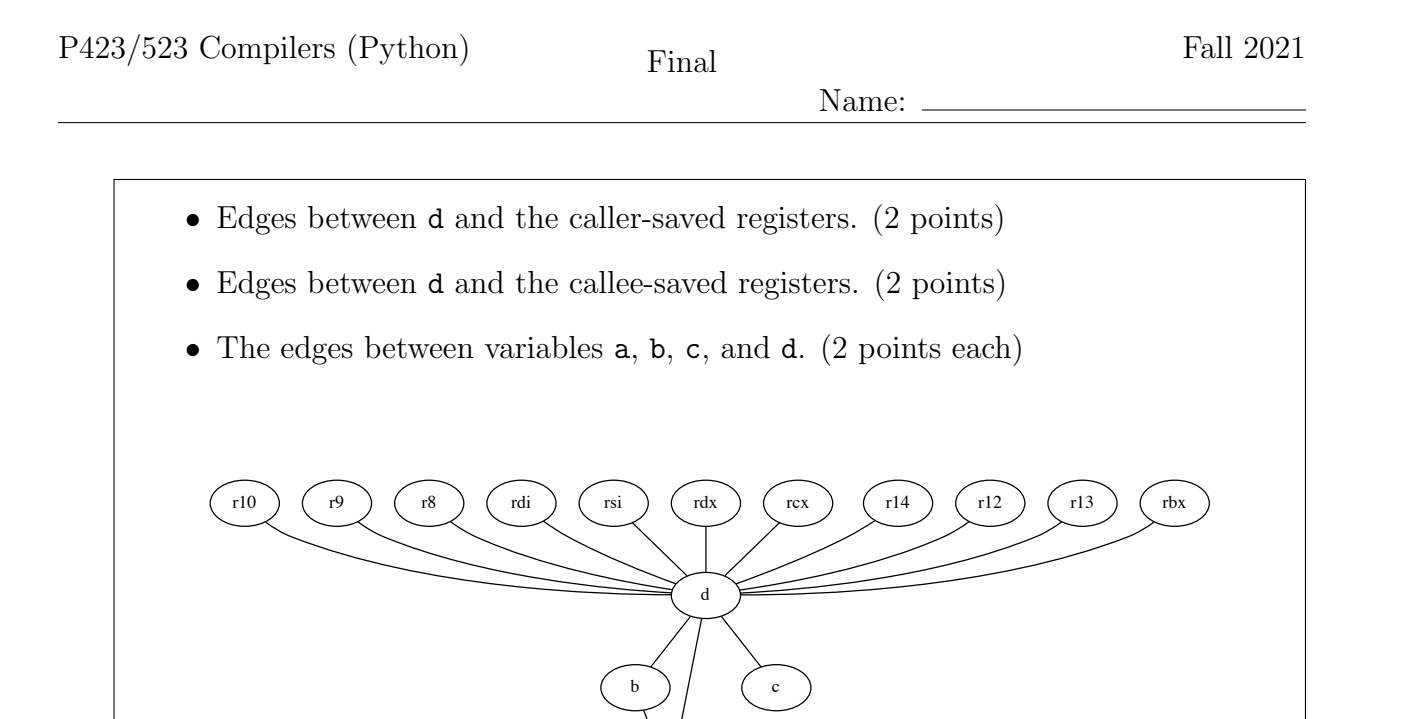

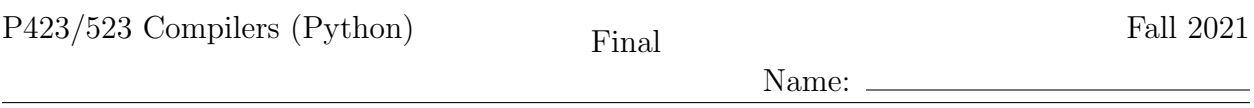

9. 12 points Given the following output of Remove Complex Operands, apply the Explicate Control pass to translate the program to  $C_{\text{Fun}}$ . You may use concrete or abstract syntax for your answer. Make sure to distinguish regular calls (concrete syntax  $fun(\arg_1, \ldots, \arg_n)$  from tail calls (concrete syntax tail  $fun(\arg_1, \ldots, \arg_n)$ ). A variable inside braces such as {dub} represents a FunRef AST node.

```
def dub(f:Callable[[int], int], x:int) -> int:
  tmp.0 = f(x)return f(tmp.0)
def inc(x:int) \rightarrow int:
 return x + 1def main() \rightarrow int:fun.1 = \{dub\}fun.2 = \{inc\}tmp.3 = input\_int()tmp.4 = fun.1(fun.2, tmp.3)print(tmp.4)
  return 0
```
#### Solution:

- Regular call inside dub. (2 points)
- Tail call inside dub. (2 points)
- Return statement inside inc. (2 points)
- Assignment statements do not change. (2 points)
- Regular call inside main. (2 points)
- Start labels. (2 points)

```
def dub(f:Callable[[int], int], x:int) -> int:
  dubstart:
    tmp.0 = f(x)tail f(tmp.0)
def inc(x:int) \rightarrow int:
  incstart:
    return x + 1
def main() \rightarrow int:
  mainstart:
   fun.1 = \{dub\}fun.2 = \{inc\}tmp.3 = input\_int()tmp.4 = fun.1(fun.2, tmp.3)print(tmp.4)
    return 0
```
10. | 12 points | Given the following  $C_{\text{Fun}}$  program, apply the Select Instructions pass. A variable inside braces such as {id} represents a FunRef AST node.

```
def id(x:int) \rightarrow int:
  idstart:
    return x
def main() \rightarrow int:mainstart:
    fun.0 = \{id\}tmp.1 = fun.0(42)print(tmp.1)
    return 0
```
Recall that the following six registers are used for passing arguments to functions.

```
rdi rsi rdx rcx r8 r9
```
#### Solution:

```
def id() \rightarrow int: # no parameters (1 point)
  idstart:
   movq \text{Yrdi}, x \#\text{ parameter passing (2 points)}movq x, \text{Trax} # return x (1 point)
    jmp idconclusion
def main() \rightarrow int:mainstart:
   leaq id(%rip), fun.0 \# FunRef (2 points)
   movq $42, %rdi \# parameter passing (1 point)
   callq *fun.0 \# indirect call (2 points)<br>movq %rax, tmp.1 \# call result (1 point)
   movq \text{Trax}, \text{tmp.1} # call result (1 point)
    movq tmp.1, %rdi \# parameter passing (1 point)
    callq print_int
   movq $0, %rax \#\text{ return } 0 (1 point)
    jmp mainconclusion
```
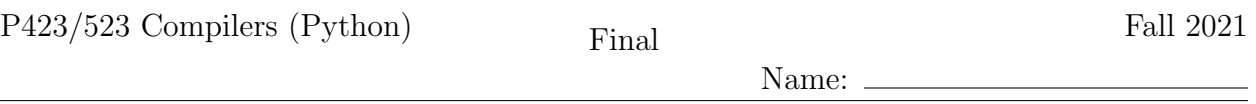

11. 10 points Recall that the Limit Functions pass changes all the functions in the program so that they have at most 6 parameters (the number of argument-passing registers), making it easier to implement efficient tail calls. The limit\_type auxiliary function changes each type annotation in the program as part of the Limit Functions pass. Fill in the blanks in limit\_type.

```
def limit_type(t):
    match t:
      case TupleType(ts):
        new_{ts} = [-1 - (a)]_{1} for t in ts]
        return _{---}(b)case FunctionType(ps, rt):
        new_ps = [limit_type(t) for t in ps]
        new\_rt = limit\_type(rt)n = len(arg_registers)
        if len(new_ps) > n:
            front = new_ps[0 : n-1]back = new_ps[n-1 :]return _{---}(c) _{---}else:
            return _{---}(d) _{---}case _:
        return _{---}(e) _{---}
```

```
Solution: (2 points each)
```

```
(a) limit_type(t)
(b) TupleType(new_ts)
(c) FunctionType(front + [TupleType(back)], new_rt)
(d) FunctionType(new_ps, new_rt)
(e) t
```
Name:

12. 12 points Given the following x86 code for a function named  $map\_vec$ , write down the code for its prelude and conclusion.

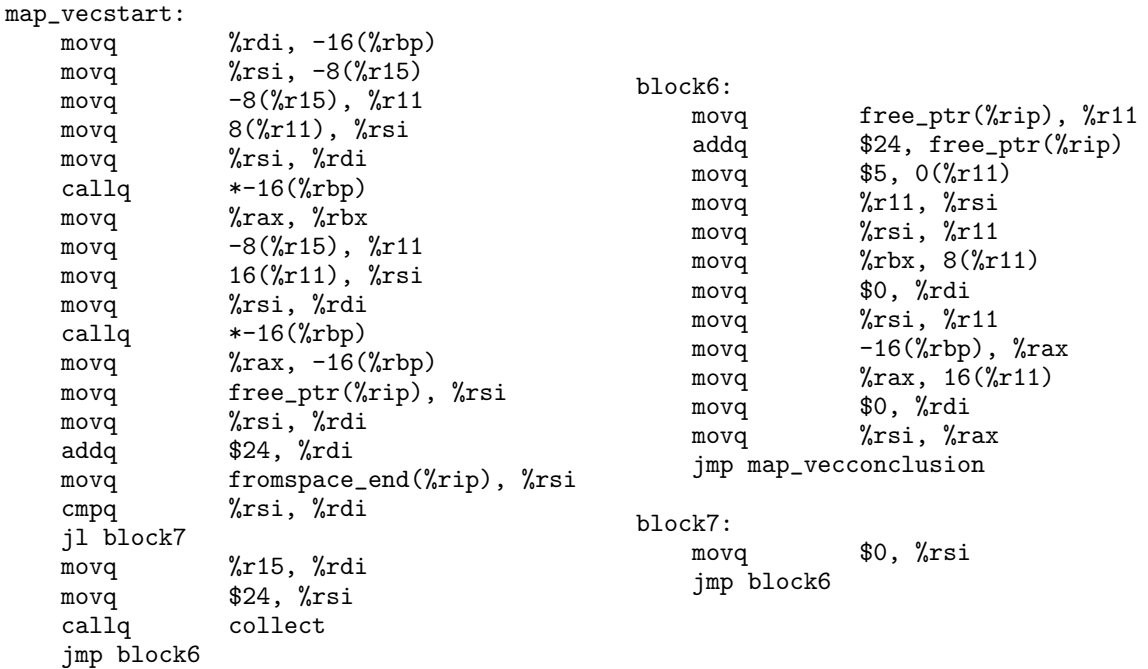

Solution: The prelude should:

- Save rbp (1 point)
- Set rbp to the rsp (1 point)
- Save rbx (1 point)
- Subtract 8 from the rsp  $(align(8+8) 8 = 8)$  (1 point)
- Initialize 1 slot of the rootstack and add 8 to r15. (2 points)
- Jump to map\_vecstart (1 point)

The conclusion should:

- Subtract 8 from r15 (1 point)
- Add 8 to rsp (1 points)
- Restore rbx (1 points)
- Restore rbp (1 points)

Name:  $\_\$ 

• Return (1 points) .align 16 map\_vec: pushq %rbp movq %rsp, %rbp pushq %rbx  $subq$   $$8,$   $\%$ rsp  $movq$  \$0,  $0(\sqrt[n]{r15})$ addq \$8, %r15 jmp map\_vecstart map\_vecconclusion:<br>subq \$8 subq \$8, %r15 addq \$8, %rsp popq %rbx<br>popq %rbp  $popq$ retq